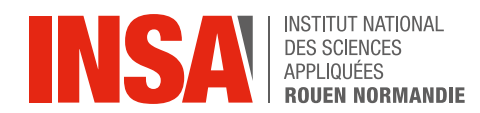

Projet de Physique P6 STPI/P6/2024 - 33

# Etude numérique et expérimentale du vol d'un avion en papier

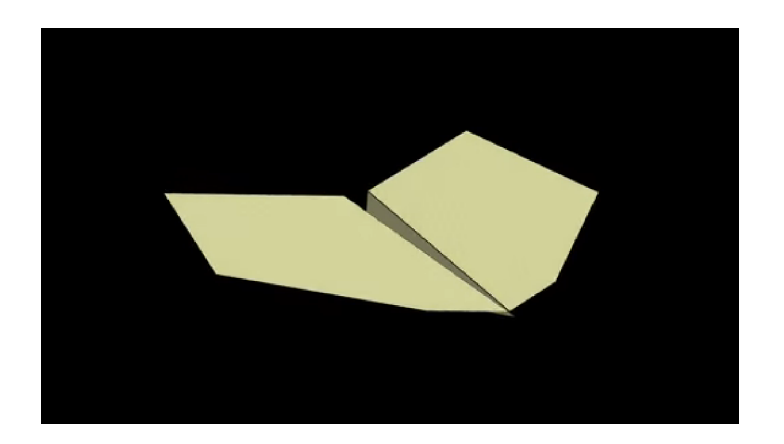

Etudiants : Angèle COTELLE Marie HELLEQUIN Oscar MAZUEL Ariel TINGAUD Tristan TORTEAU Marion TIPHAIGNE

Responsable du projet : Mijail LITTIN

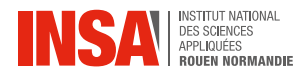

Date de remise du rapport : 15/06/2024

Référence du projet : STPI/P6/2024 - 33

Intitulé du projet : Numerical and experimental study of paper airplane flight -Etude numérique et expérimentale du vol d'un avion en papier

Type de projet : Expérimental / Simulation

Objectifs du projet : Notre projet réside dans l'étude du vol et de l'aérodynamisme d'un avion en papier afin d'en comprendre sa trajectoire. Les objectifs de ce projet sont donc de pouvoir récupérer les données d'un vol effectué dans des conditions réelles et de les comparer avec nos données numériques, afin de vérifier l'existence de similitudes dans la géométrie du problème et d'avoir ainsi toutes les connaissances nécessaires à la prédiction du vol "type" d'un avion en papier.

Mots-clefs du projet : Kingfisher - Aérodynamisme - Trajectoire

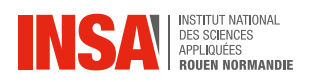

# Table des matières

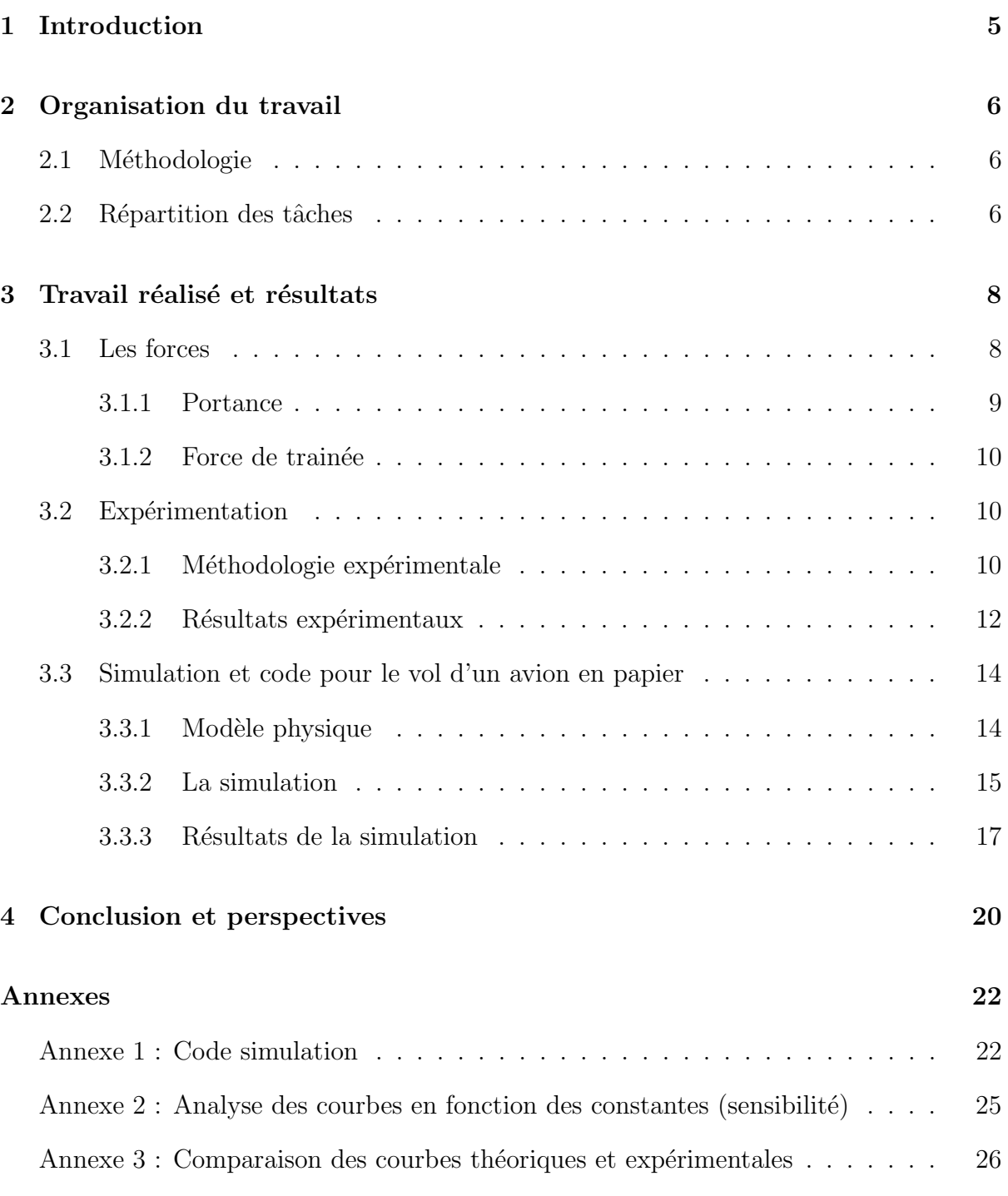

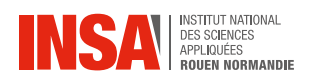

# Table des figures

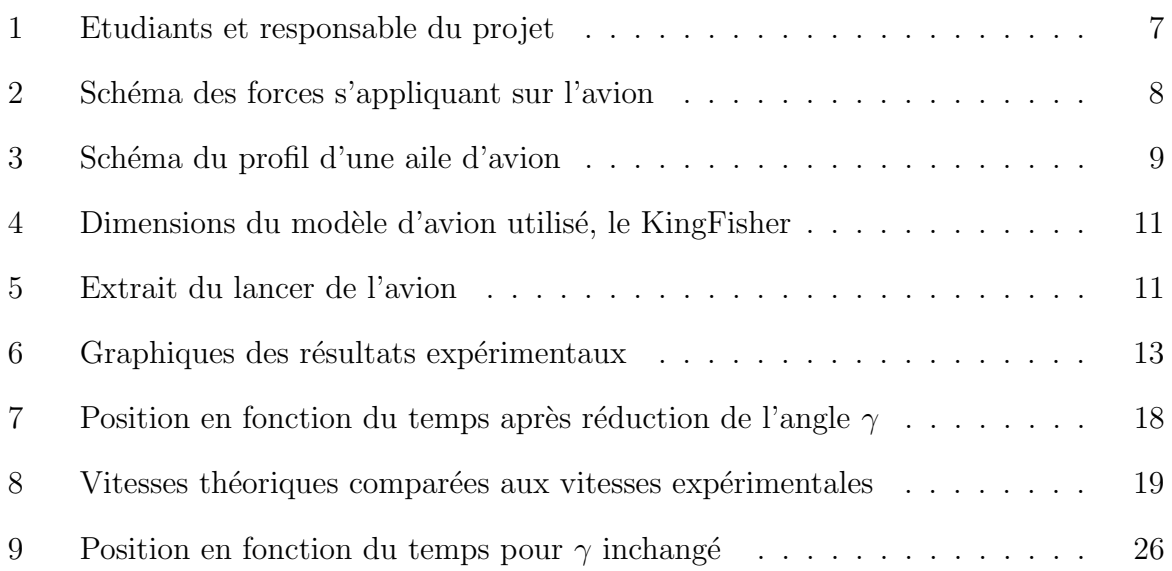

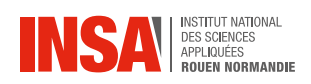

# Nomenclature

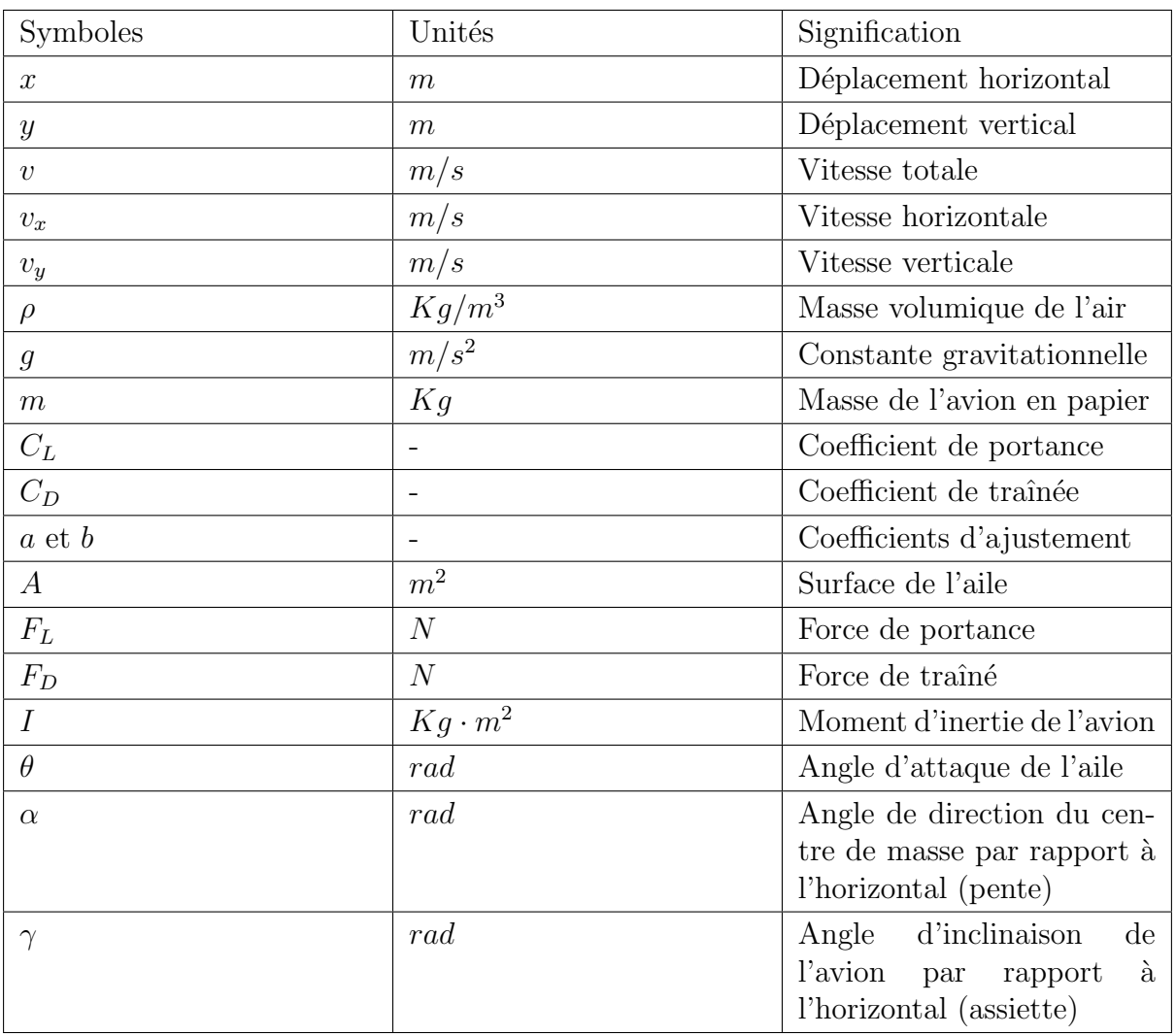

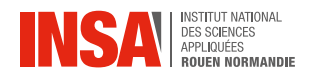

# <span id="page-6-0"></span>1 Introduction

Nous sommes nombreux à être familiers avec les avions en papier, et ce plus particulièrement encore pendant notre enfance. Mais ces origamis volants ne sont pas seulement des jouets: ils peuvent aussi nous apporter d'importantes informations sur l'aérodynamisme des objets aériens. En effet, le 1er mars 2022, l'Université de New York publie un article à ce sujet ("Scientists turn to paper airplanes to gain new insights into aerodynamics"). Des scientifiques ont utilisé ces modèles miniatures pour mettre en avant de nouveaux effets aerodynamiques, ces derniers concernant notamment la stabilité du vol des avions. Mais comment choisir un modèle d'avion en papier adapté et performant ? Quelles sont les forces qui s'appliquent sur un tel modèle ? Ou encore, les trajectoires de vols sont-elles régulières ? C'est dans ces questions que réside l'objectif même de notre projet : étudier le vol et l'aérodynamisme d'un avion en papier, afin d'en comprendre sa trajectoire.

L'objectif final serait de comprendre les forces qui s'appliquent sur un avion pour être capable de simuler son vol. Pour ce faire, nous avons procédé à une étude numérique et à une étude expérimentale. Dans ce projet, nous voulons récupérer les données d'un vol effectué dans des conditions réelles et les comparer avec nos données numériques, obtenues suite à l'étude théorique des forces appliquées au système ; cela dans le but de vérifier l'existence de similitudes dans la géométrie du problème et d'avoir ainsi toutes les connaissances nécessaires à la prédiction du vol "type" d'un avion en papier.

Tout d'abord, nous devions créer un avion en papier respectant plusieurs critères. Ces derniers étant le modèle de l'avion, son poids et son format. Dans notre cas, nous avons choisi de réaliser le modèle du KingFisher (Martin-pêcheur - oiseau réputé pour son vol rapide), qui a par ailleurs été utilisé pour réaliser le record du monde de lancer d'avion en papier (atteignant une distance de  $88,31$  mètres en  $2023$ !), et ce grâce à ses qualités d'excellent planeur. Expérimentalement, l'objectif était d'obtenir une bonne vidéo d'un lancer afin d'extraire les coordonnées de l'avion à un intervalle de temps régulier. Pour cela, nous avons choisi de r´ealiser nos lancers dans le gymnase de l'INSA pour avoir un fond uni, ne pas être gênes par un manque de place et ne pas faire intervenir des forces extérieures au problème comme le vent ou la pluie. Après avoir obtenu ces résultats vidéos, il a fallu en extraire les données grâce à un logiciel de tracking et ainsi réaliser un tableur regroupant les informations de coordonnées (en x et en y), de vitesse (en x et en y) et d'angle (par rapport à l'axe horizontal).

D'un autre côté, grâce aux logiciels Jupiter Notebook et Google Colaboratory, nous avons réalisé un programme de simulation en langage Python. Les équations différentielles des forces aérodynamiques ont permis de modéliser la trajectoire de l'avion en papier. Enfin, afin de vérifier notre simulation numérique, nous avons comparé nos résultats avec les données expérimentales.

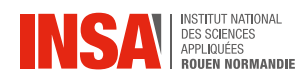

# <span id="page-7-0"></span>2 Organisation du travail

Pour mener à bien notre étude sur le comportement dynamique de l'avion, nous avons adopté pour une approche méthodique et coordonnée, en suivant deux étapes principales: une étude expérimentale, suivie d'une modélisation théorique.

### <span id="page-7-1"></span>2.1 Méthodologie

- Collecte des données : La première étape de notre étude consistait à réaliser un lancer de notre avion. Cette phase expérimentale est cruciale pour acquérir des données réelles et fiables sur le comportement de l'avion.

- Analyse des graphiques comportementaux : Ainsi, avec les données collectées, nous avons pu tracer des graphiques comportementaux de l'avion. Ces graphiques nous ont fourni une visualisation claire des différents aspects du vol, tels que les variations de vitesse et d'altitude en fonction du temps ainsi que les forces agissant sur l'avion.

- Modélisation théorique : La deuxième étape de notre étude implique l'utilisation des données expérimentales pour développer un modèle théorique du comportement de l'avion. Pour ce faire, nous avons appliqué le principe fondamental de la dynamique et  $\acute{e}t$ abli les équations de mouvement.

- Implémentation et simulation : Une fois le modèle théorique développé, nous avons implémenté les équations en Python. Cette implémentation nous a permis de réaliser des simulations numériques du vol de l'avion dans différentes conditions et d'obtenir les résultats théoriques souhaités.

- Validation et ajustements : La phase finale de notre étude consiste à valider notre modèle théorique en comparant les résultats des simulations avec les données expérimentales. Nous avons effectué une série de tests pour évaluer la précision du modèle et identifier les écarts éventuels. Lorsque des différences significatives étaient observées, nous avons ajusté les paramètres du modèle pour améliorer la concordance avec la réalité. Cette étape de validation et d'ajustement est cruciale pour garantir la fiabilité du modèle et sa capacité à prédire correctement le comportement de l'avion dans diverses conditions de vol.

### <span id="page-7-2"></span>2.2 Répartition des tâches

En ce qui concerne l'organisation du travail et la répartition des tâches, nous avons créé un dossier partagé numérique dans lequel nous avons listé les tâches à effectuer chaque semaine. Nous répartissions ces tâches lors des sessions de travail en groupe. Cela a permis d'optimiser l'avancement du projet et de mettre en commun nos progrès lors des réunions hebdomadaires, tout en permettant à chacun de suivre l'évolution du projet de son côté. Nous avons également créé un groupe de discussion pour faciliter la communication entre nous ; certains membres se connaissant peu, cela nous a permis de renforcer la cohésion d'équipe et donc de créer une ambiance de travail agréable.

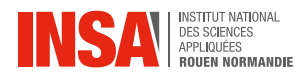

Nous nous sommes généralement divisés en groupes de deux personnes pour résoudre les sous-problèmes du projet. Un groupe plus à l'aise avec la programmation en Python s'est davantage concentré sur le codage et la résolution du programme nécessaire, tandis que les autres groupes s'occupait plutôt de l'expérimentation, de l'avancement du rapport et du poster. Mais la bonne communication instaurée au sein de notre groupe a permis aux différents groupes de partager leurs résultats et leurs questionnements; en effet, la rencontre de nos différents points de vue a permis l'obtention de résultats complets.

Nous avons également organisé des sessions de travail en dehors des heures initialement allouées au projet, et ce notamment afin de réaliser la vidéo nécessaire à l'analyse expérimentale du vol de l'avion.

<span id="page-8-0"></span>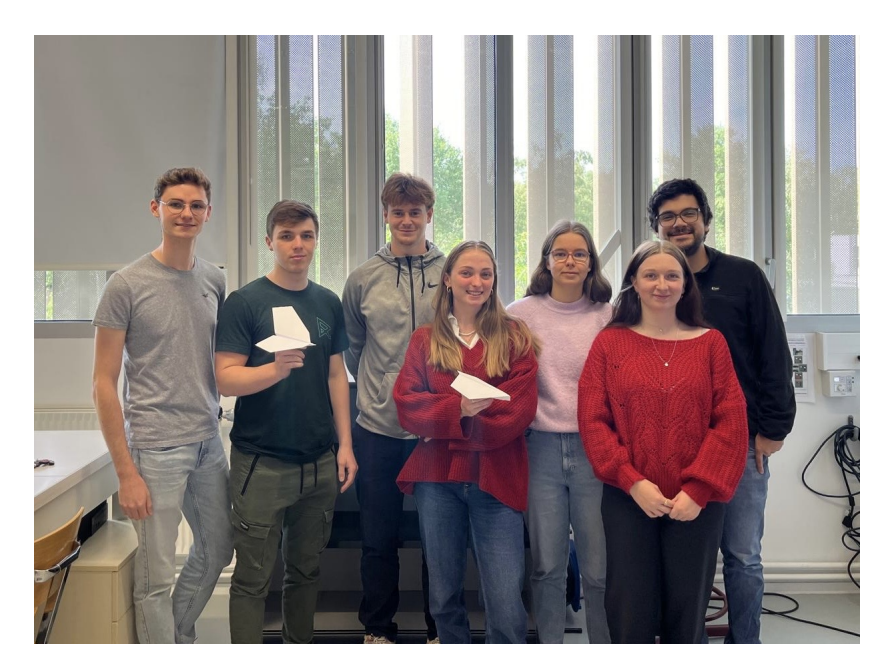

Figure 1: Etudiants et responsable du projet

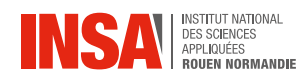

# <span id="page-9-0"></span>3 Travail réalisé et résultats

### <span id="page-9-1"></span>3.1 Les forces

<span id="page-9-2"></span>Lors du vol d'un avion, les forces mises en jeu que nous considérerons sont la portance (Lift en anglais), la traînée (Drag) et le poids (Weight) : ces dernières sont représentées sur le schéma<sup>[1](#page-9-3)</sup> ci-dessous.

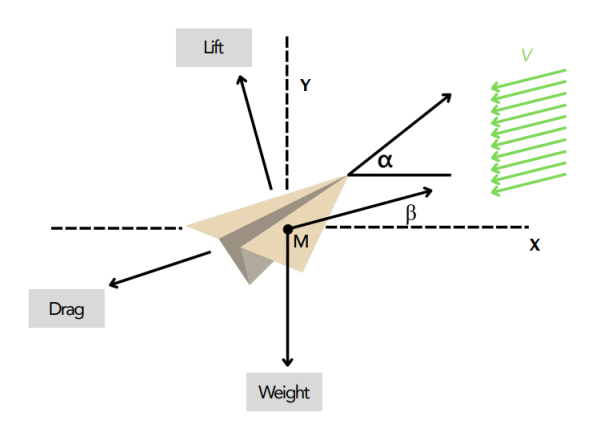

Figure 2: Schéma des forces s'appliquant sur l'avion

Il est important de noter que l'ensemble des notations utilisées dans cette partie et dans la suite de ce rapport sont répertoriées au début du rapport dans la partie Nomenclature.

Le vol de l'avion peut se décomposer en plusieurs étapes. Tout d'abord, à l'instant initial et pendant une certaine durée, l'avion a une certaine inertie donnée lors du lancer, ce qui induit de la portance et de la traînée. En effet, comme nous le détaillerons par la suite, la portance et la traînée sont proportionnelles au carré de la vitesse et sont donc amenées à varier rapidement lorsque la vitesse est modifiée. Lors de cette première étape, l'avion vole presque de manière horizontale car sa vitesse et donc les forces d'inerties prédominent sur son poids. Sous l'effet de la traînée, c'est-à-dire les frottements de l'avion avec l'air, la vitesse décroît. Les forces d'inertie ne prédominent plus sur le poids impliquant une diminution de la portance. Nous observons alors la chute de l'avion, aussi nommée décrochage en aéronautique. Il nous faut remarquer qu'en approche de ce dernier, l'angle d'incidence (angle  $\alpha$  sur la figure 1) des ailes est important, ce qui permet à l'avion de garder le plus de portance possible avant de décrocher (la portance dépend de l'angle d'incidence des ailes).

Pendant sa chute, l'énergie potentielle se transforme en énergie cinétique. En effet, le principe de conservation de l'´energie nous affirme qu'en absence de frottement, la somme de l'énergie cinétique et de l'énergie potentielle de pesanteur reste constante au cours de la chute de l'avion ; ici, la diminution de l'altitude implique donc une augmentation de la vitesse. Celle-ci entraîne à son tour une augmentation de la traînée et de la portance, ce qui permet à l'avion de se redresser jusqu'à ce qu'il perde de nouveau de la vitesse.

Nous pouvons ainsi remarquer que ceci crée un cycle dans lequel l'avion décroche pour reprendre de la vitesse par la suite, ce cycle se répète jusqu'à la rencontre d'une surface

<span id="page-9-3"></span><sup>&</sup>lt;sup>1</sup>Image extraite du documentation de présentation créée par le responsable du projet

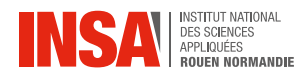

(ici, le sol) qui absorbe l'énergie restante de l'avion.

Nous allons à présent développer les caractéristiques des forces impliquées dans le vol de l'avion.

#### <span id="page-10-0"></span>3.1.1 Portance

La portance des ailes est créée par le mouvement de ces dernières dans un fluide, ici l'air. En effet, la portance dépend de facteurs propres à l'environnement dans lequel l'avion  $\phi$  évolue tels que la masse volumique de l'air (noté ρ) et le coefficient de portance  $(C<sub>L</sub>)$ ; mais elle dépend également de facteurs propres à l'avion, comme sa vitesse  $(v)$  et sa surface à l'air  $(A)$ . Cette force est dirigée de manière à être constamment orthogonale au mouvement relatif de l'air autour de l'avion, et vers le haut. La formule qui défini la portance est donc :

$$
F_L = \frac{1}{2} \cdot (C_L + \frac{a}{b} \cdot \theta) \cdot \rho \cdot v^2 \cdot A \tag{1}
$$

L'apparition d'une force de portance repose sur plusieurs principes. Le premier principe que nous pouvons évoquer est celui de la troisième loi de Newton<sup>[2](#page-10-2)</sup> entre l'air et l'aile. En effet, lors du vol de l'avion, les ailes exercent une force sur l'air qui est contrée par une force de même norme et de sens opposé imposée par l'air. Cette nouvelle force induite est une partie de la portance. La seconde cause de l'apparition de la portance, notamment pour le profil d'aile d'un avion ordinaire, est la différence de pression entre l'extrados et l'intrados de l'aile<sup>[3](#page-10-3)</sup>. Ces derniers sont schématisés sur la figure 3<sup>[4](#page-10-4)</sup>. En effet, un profil d'aile est dessiné de manière à accélérer l'air sur l'extrados, ce qui crée une différence de vitesse du fluide entre le dessus et le dessous de l'aile. Cette différence implique une diminution de la pression là où la vitesse est élevée et inversement pour une vitesse plus faible; c'est le principe de Bernoulli, utilisé en mécanique des fluides. Grâce à cette différence de pression, de la portance est générée.

<span id="page-10-1"></span>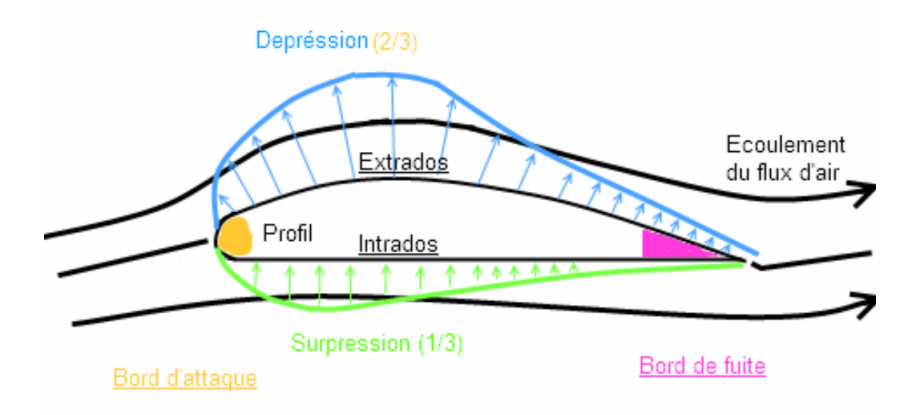

Figure 3: Schéma du profil d'une aile d'avion

<span id="page-10-2"></span><sup>&</sup>lt;sup>2</sup>Aussi appelée principe d'Action-Réaction, cette loi énonce que  $\vec{F}_{1/2} = -\vec{F}_{2/1}$ .

<span id="page-10-4"></span><span id="page-10-3"></span> ${}^{3}L'extra dos$  et l'intrados correspondent respectivement aux surfaces supérieure et inférieure de l'aile. <sup>4</sup>Source : <https://qph.cf2.quoracdn.net/main-qimg-cfcd5aed8067d5e382b20f6b300dc176>

#### <span id="page-11-0"></span>3.1.2 Force de trainée

La force de traînée sur un avion en vol est la conséquence de plusieurs phénomènes et peut être considérée comme la résistance qu'oppose l'air au mouvement de l'avion. Il nous est crucial de comprendre cette force car elle affecte directement la vitesse de l'avion et donc sa capacité à voler. Plusieurs composantes de la traînée existent :

- La traînée parasite est indépendante de la portance générée par les ailes et inclut : la traînée de frottements qui est causée par les frictions entre la surface de l'avion et l'air (de la même façon que la résistance que l'on ressent lorsqu'on sort la main par la fenêtre de notre voiture); la traînée de pression qui dépend de la manière dont l'air s'écoule autour du corps de l'avion offrant ainsi une résistance à l'air plus ou moins forte (cette traînée de pression varie par exemple du Concorde à un avion cargo); et la traînée d'interférence qui se produit à la jonction de différentes parties de l'avion (exemple : Rivets, fixation des ailes sur le fuselage) et qui perturbent le flux d'air. La trainée parasite s'écrit :

$$
F_D = \frac{1}{2} \cdot C_D \cdot \rho \cdot v^2 \cdot A \tag{2}
$$

- La **traînée induite**, dont on ne tiendra pas compte dans cette étude, est directement liée à la portance nécessaire pour maintenir l'avion en vol. Comme nous l'avons évoqué pour la portance, l'écoulement de l'air autour de l'aile crée une différence de pression entre le dessus et le dessous de l'aile. Or, ce phénomène conduit également à la formation de tourbillons aux extrémités des ailes. Cette perturbation du flux d'air est la cause de la traînée induite.

### <span id="page-11-1"></span>3.2 Expérimentation

#### <span id="page-11-2"></span>3.2.1 Méthodologie expérimentale

Afin de valider notre modèle numérique, l'objectif est de comparer les résultats obtenus avec les données expérimentales. Pour cela, il nous faut mettre en place une expérience adaptée à nos recherches.

Tout d'abord, nous avons choisi de réaliser le modèle du KingFisher qui possède de longues ailes et un centre de gravité légèrement incliné vers l'avant, ce qui en fait un excellent planeur. L'avantage de cet avion est qu'il permet d'obtenir la trajectoire souhaitée: des phases de décrochages suivies par des phases d'équilibres. La réalisation d'un avion en papier nécessite une feuille de papier  $A_4$ , respectant un poids inférieur à 50 grammes, sans adhésif et sans éraflures. Les propriétés majeures de cet avion sont regroupées cidessous :

- Format (avant pliage) : feuille de papier A4, 210 x 297 mm
- Format (après pliage) : cf. Figure 4
- Masse : 5g

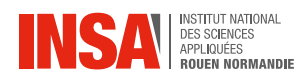

<span id="page-12-0"></span>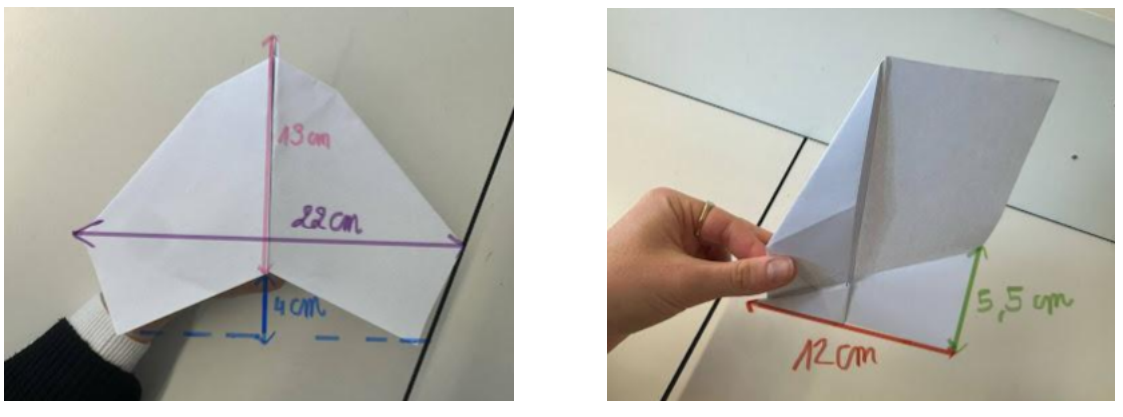

(a) Vue de haut (b) Vue de profil

Figure 4: Dimensions du modèle d'avion utilisé, le KingFisher

Ensuite, après avoir réalisé quelques avions, nous avons pû procéder aux lancements de ces derniers. Pour ce faire, nous avons premièrement dû choisir un lieu adapté à cette expérience. Nous cherchions un endroit respectant plusieurs critères. En effet, le lieu devait être un espace fermé, en intérieur, pour éviter certaines conditions météorologiques  $(\text{pluie, vent}, \ldots)$  non prises en compte dans le modèle numérique final. De plus, l'espace devait être assez grand (plafond, longueur) et les murs de cet endroit devaient être unis (le plus possible) pour ne pas le confondre avec l'avion et faciliter la récolte des données vidéos. Nous nous sommes donc tournés vers le gymnase qui regroupait tous ces critères. Pour assurer son bon fonctionnement, notre expérience devait respecter plusieurs critères: - la hauteur de l'avion au moment de son lâcher doit permettre une chute assez longue  $(ici, la hauteur initiale était de  $1m80$ ),$ 

<span id="page-12-1"></span>- la force de poussée initiale doit être minimale afin de ne pas interférer avec les forces de notre modèle (portance, traînée, poids).

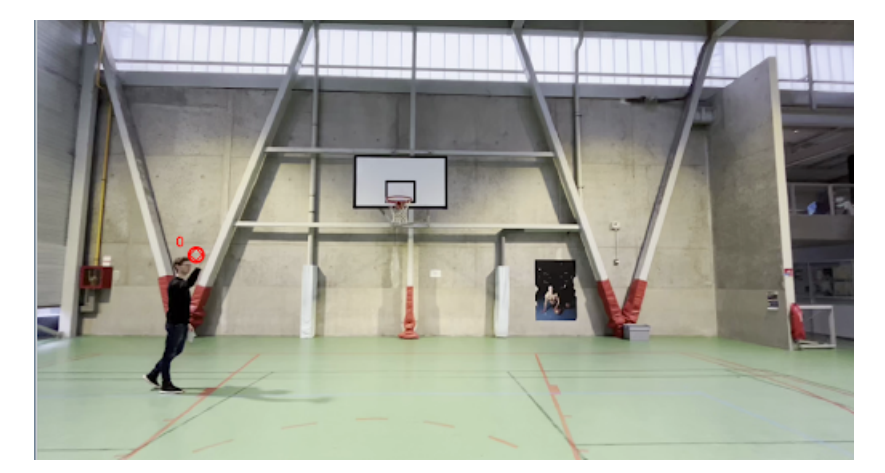

Figure 5: Extrait du lancer de l'avion

Enfin, pour obtenir les données expérimentales sous la forme souhaitée, il ne nous restait plus qu'à analyser les vidéos filmées précédemment. Pour cela, nous avons utilisé le logiciel Tracker, permettant d'analyser de nombreux points à intervalles réguliers de la trajectoire de l'avion et d'en extraire les composantes suivantes : la position suivant

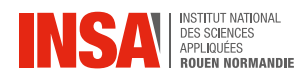

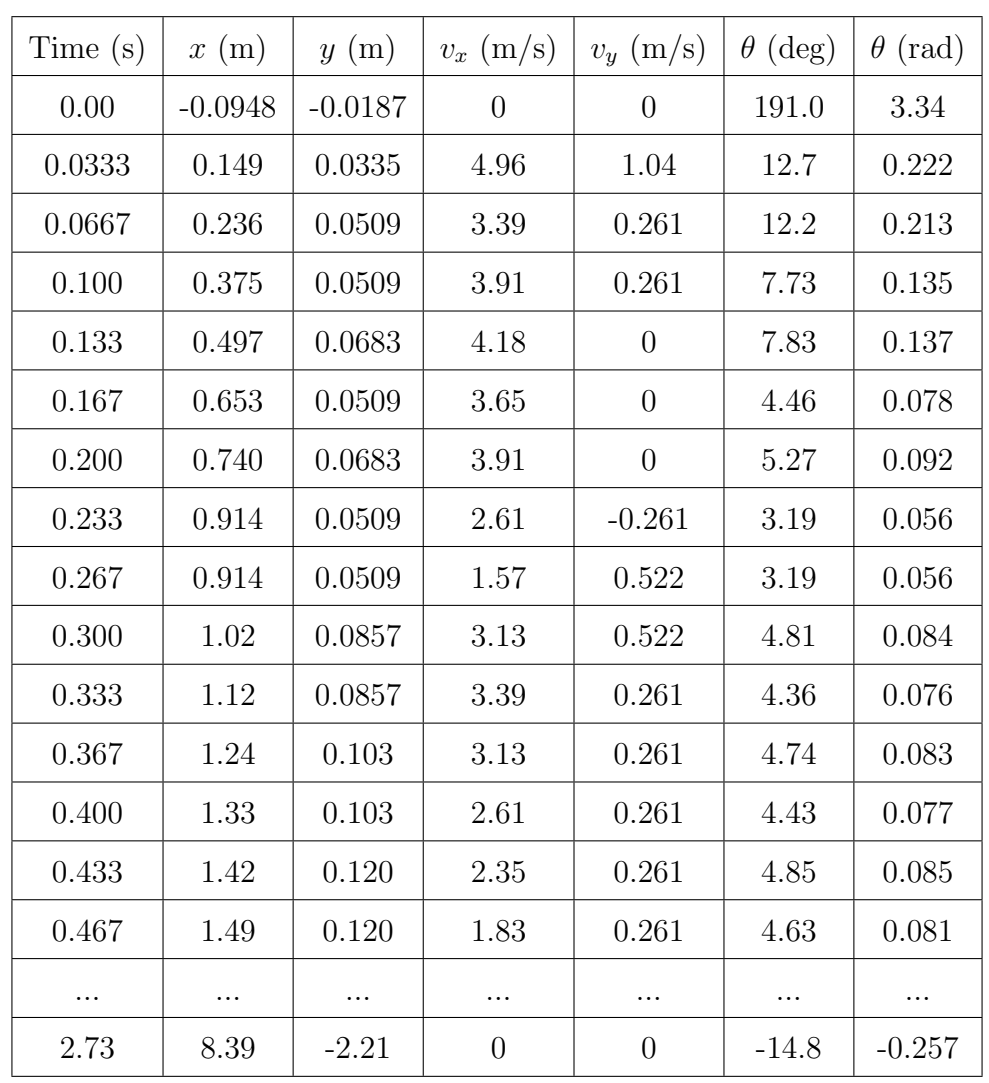

l'axe x et y, la vitesse selon x et y, et l'angle  $\theta$  (l'angle entre l'axe Ox et la tangente à la trajectoire de l'avion).

Table 1: Extrait des données expérimentales

#### <span id="page-13-0"></span>3.2.2 Résultats expérimentaux

Les graphiques obtenus avec les données citées dans la partie 3.2.1. sont regroupés ci dessous:

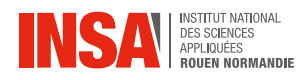

<span id="page-14-0"></span>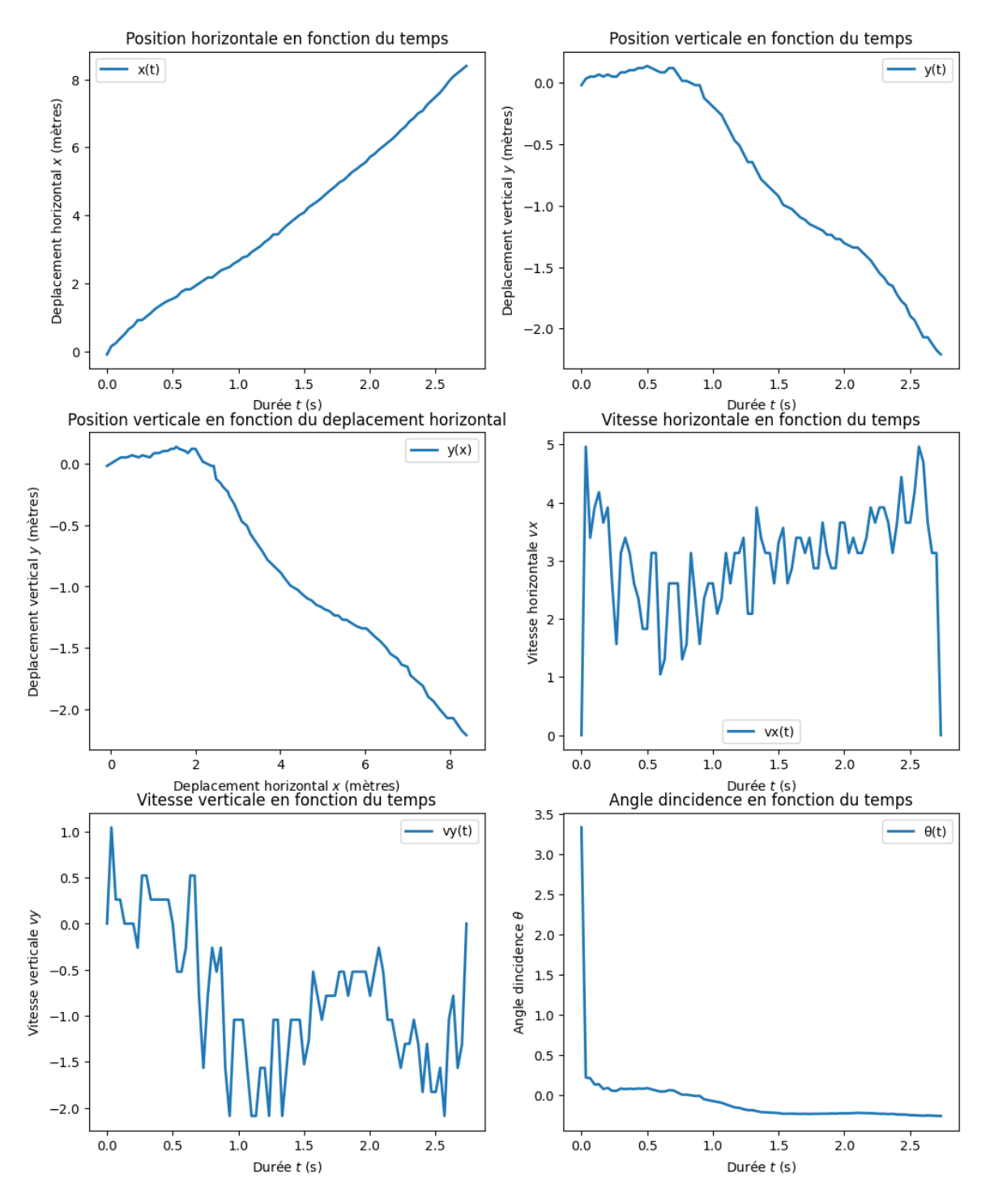

Figure 6: Graphiques des résultats expérimentaux

Dans un premier temps, concentrons-nous sur les graphiques de position et de vitesse horizontales. Nous pouvons remarquer que la courbe de la position suivant x en fonction du temps se rapproche d'une droite. Cela devrait impliquer que la vitesse en x, étant la dérivée de la position, soit constante au cours du temps. Or, lorsque l'on s'intéresse au graphique de cette vitesse, on remarque de nombreuses variations et une allure courb´ee. Nous pouvons considérer cette courbe comme non pertinente et nous n'allons donc pas l'utiliser lors de la mise en relation de nos résultats expérimentaux et théoriques.

13

Penchons-nous à présent sur le graphique de la position suivant y en fonction du temps. Nous observons, tout d'abord, une phase ascendante induite par la vitesse et l'angle initiaux donnés à l'avion. Nous pouvons ensuite noter une première phase de décrochage, comme nous avons pû le prédire précédemment, suite auquel l'avion chute et prend de la vitesse ; cette phase est suivie d'un "plateau" puis de nouveau d'une phase de d´ecrochage. Cela correspond bien au cycle induit par les forces d´ecrit dans la partie 3.1.. Malgré le fait que le graphique de la vitesse en y en fonction du temps présente des disparités, nous pouvons tout de même reconnaître ce cycle sur cette courbe également.

Nous pouvons remarquer une similitude entre la courbe de la position en y en fonction du temps et celle de la position de y en fonction de la position en x. Cela peut s'expliquer par la linéarité de la position en x en fonction du temps.

Concernant le graphique de l'angle  $\theta$ , il est tout d'abord important de noter que la très forte pente présente au début de la courbe, ainsi que la différence entre les tout premiers angles mesurés et les suivants, ne sont pas physiquement cohérentes (il y a presque une discontinuité). Cela étant donc dû aux erreurs expérimentales, nous considérerons uniquement la suite de la courbe. La phase de la courbe où l'angle  $\theta$  est positif correspond bien `a la phase ascendante de l'avion. De plus, au cours du vol, nous pouvons observer une diminution progressive de l'angle. Tout cela correspond bien `a ce que nous observons, `a l'œil nu, lors d'un lancer d'avion en papier !

Malgré la cohérence des résultats expérimentaux, il ne faut pas négliger l'impact des erreurs expérimentales que l'on peut d'ailleurs remarquer facilement. Celles-ci proviennent de plusieurs facteurs : premièrement, les mesures sont prises à partir d'une vidéo, tous nos points ne sont donc pas sur un plan réellement vertical (l'avion en papier ayant chang´e de plan vertical vers la fin de son vol) ; d'autre part, ce sont des mesures qui ont été prises point par point, "à la main", avec un simple pointeur (plutôt imprécis de par sa taille) qui, de plus, n'a pas pu être exactement pointé sur le centre de gravité du Kingfisher pour chaque point. Nous pouvons donc en déduire que ces différents facteurs sont à l'origine des disparités présentes dans nos graphiques, notamment visibles dans les graphiques de vitesses.

Pour conclure sur les résultats expérimentaux obtenus nous pouvons constater que l'analyse des différents graphiques relatifs à la position et à la vitesse de l'avion en fonction du temps révèle un cycle de phases ascendantes et de décrochages successifs, conformément aux effets des forces décrites dans la première partie de l'étude.

### <span id="page-15-0"></span>3.3 Simulation et code pour le vol d'un avion en papier

#### <span id="page-15-1"></span>3.3.1 Modèle physique

Le modèle de notre expérience a pour objectif premier de simuler la position et la vitesse de l'avion lors de son vol. Pour cela, nous avons utilisé la seconde loi de Newton projetée sur les axes des x et des y (vers le haut) dans le référentiel  $R_0 = (O, x, y, z)$  dans lequel vole l'avion. Pour obtenir  $v_x$  et  $v_y$ , nous sommes passés par des équations différentielles que nous avons pu résoudre grâce à la connaissance de conditions initiales.

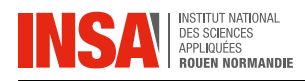

D'après la seconde loi de Newton:

$$
\overrightarrow{F_D} + \overrightarrow{F_L} + \overrightarrow{P} = m \frac{d\overrightarrow{v}}{dt}, \text{ où } \overrightarrow{P} = m \cdot \overrightarrow{g}
$$
 (3)

Projection sur x:

<span id="page-16-1"></span>
$$
\frac{1}{m}\sum F_x = \frac{dv_x}{dt} = -\frac{F_D}{m}\cos\alpha - \frac{F_L}{m}\sin\alpha\tag{4}
$$

Projection sur y:

<span id="page-16-2"></span>
$$
\frac{1}{m}\sum F_y = \frac{dv_y}{dt} = \frac{F_L}{m}\cos\alpha - \frac{F_D}{m}\sin\alpha - g\tag{5}
$$

avec :

- La force de traînée:

$$
F_D = \frac{1}{2} \cdot C_D \cdot \rho \cdot v^2 \cdot A
$$

- La force de portance:

$$
F_L = \frac{1}{2} \cdot (C_L + \frac{a}{b} \cdot \theta) \cdot \rho \cdot v^2 \cdot A
$$

- La norme du vecteur vitesse:

$$
v = \sqrt{v_x^2 + v_y^2}
$$

- L'angle de déplacement dans l'air:

$$
\alpha = \arctan(\frac{v_y}{v_x})
$$

- L'angle d'attaque:

$$
\theta = \gamma - \alpha
$$

- L'angle du centre de masse de l'avion par rapport à l'horizontal:  $\gamma$ 

#### <span id="page-16-0"></span>3.3.2 La simulation

Le modèle défini en 3.3.1. consiste en deux équations différentielles non linéaires de premier ordre [\(Equation 4](#page-16-1) et [Equation 5\)](#page-16-2). Pour les résoudre, nous avons choisi la m´ethode d'Euler car il s'agit d'une m´ethode robuste, simple `a appliquer sur ce type d'expérimentation et qui est sensible à des modifications de données. En effet, au cours de l'analyse des donn´ees, nous aurons besoin de modifier de nombreux param`etres et la méthode d'Euler nous permet de le faire facilement. Nous coderons ainsi cette résolution en Python sur le logiciel Jupiter Notebook.

Lors de cette simulation, nous commençons par créer des variables de stockage qui se présentent sous la forme de vecteurs. Ces variables sont premièrement initialisées en ´etant affect´ees `a des vecteurs nuls. Chaque valeur de ce vecteur sera une donn´ee propre à un instant (t). Ces vecteurs ont donc pour taille le nombre de discrétisation du temps.

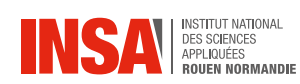

```
1 #Initialisation des variables de stockages
2 t_sim = np.arange(t0, tf + dt, dt)
3 vx_sim = np.zeros_like(t_sim)
4 vy_sim = np.zeros_like(t_sim)
5 \quad v\_sim = np.zeros_like(t_sim)
6 \times \text{sim} = np \cdot \text{zeros\_like(t\_sim)}7 \text{ y_sim} = \text{np} \cdot \text{zeros\_like(t_sim)}8 Fd\_sim = np.zeros_like(t\_sim)
9 Fl_sim = np.zeros_like(t_sim)
10 alpha_sim = np.zeros_like(t_sim)
11 gamma_sim = np.zeros_like(t_sim)
12 theta_sim = np.zeros_like(t_sim)
```
Une fois ces vecteurs variables initialisés, nous appliquons les conditions limites propres à notre expérimentation pour que la simulation puisse co $\overline{C}$  avec les mesures expérimentales:

```
1 #Application des conditions limites
2 \text{ vx\_sim}[0] = 4.9584343 vy_sim[0] = 1.043881
v\_sim[0] = np.sqrt(vx\_sim[0]*2 + vy\_sim[0]*2)5 \times \text{sim}[0] = 06 y_sim[0] = 1.87 alpha_sim[0] =alpha(vy_sim[0], vx_sim[0])
8 gamma_sim[0] = 0.4275
9 theta_sim[0] = gamma_sim[0] - alpha_sim[0]10 \text{Fd\_sim}[0] = \text{Fd}(Cd,rho, v\_sim[0], A)11 Fl_sim[0] = Fl(Cl,a,b,theta_sim[0],rho,v_sim[0],A)
```
A présent, l'objectif de la méthode d'Euler consiste à discrétiser le temps en instant infiniment petit ( $\Delta t$ ) et à déterminer la valeur d'une variable à un instant  $(t + \Delta t)$  grâce à sa valeur à l'instant t. Pour cela, nous savons grâce à la formule d'Euler explicite que:

$$
U(t + \Delta t) = U(t) + \frac{dU}{dt} \Delta t
$$

Pour la position : En  $x$  :

$$
v_x = \frac{dx}{dt} \iff \Delta x = x(t + \Delta x) - x(t) = v_x \cdot \Delta t \iff x(t + \Delta t) = x(t) + \frac{dx(t)}{dt} \cdot \Delta t
$$

En  $y$ :

$$
y(t + \Delta t) = y(t) + \frac{dy(t)}{dt} \cdot \Delta t
$$

Pour la vitesse :

En  $x$ :

$$
a_x = \frac{dv_x}{dt} \iff \Delta v_x = v_x(t + \Delta t) - v_x(t) = a_x \cdot \Delta t \iff v_x(t + \Delta t) = v_x(t) + \frac{dv_x(t)}{dt} \cdot \Delta t
$$

STPI/P6/2024 - 33

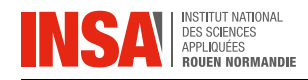

En y:

$$
v_y(t + \Delta t) = v_y(t) + \frac{dv_y(t)}{dt} \cdot \Delta t
$$

Pour l'angle:

$$
\gamma(t + \Delta t) = \gamma(t) + \left(\frac{d_1}{I} \cdot F_D(t) - \frac{d_2}{I} \cdot F_L(t)\right) \cdot \Delta t
$$

Avec I: le moment d'inertie qui correspond à la mesure de la résistance d'un objet à changer sa rotation autour d'un axe donn´e. Il d´epend de la masse de l'objet ainsi que de la distribution de cette masse par rapport à l'axe de rotation.

Grâce à une boucle " $for$ " sur la variable i, nous pouvons calculer pour chaque instant de la discrétisation la valeur voulue. Nous réalisons cette opération pour toutes les données qui sont modifiées d'un instant t à un instant  $(t + \Delta t)$ . De plus, certaines valeurs telles que les forces de traînée et de portance dépendent d'autres paramètres qui sont eux-même modifiés à chaque itération. Ainsi, l'ordre des calculs au sein de la boucle est important et doit être réalisé comme suit:

```
1 #Itération
2 for i in range(len(t_sim) - 1):
3 vx_sim[i + 1] = vx_sim[i] + dt*(-Fd_sim[i] * np.cos(alpha_sim[i]) / mass -
      \rightarrow Fl_sim[i] * np.sin(alpha_sim[i]) / mass)
4 vy_sim[i + 1] = vy_sim[i] + dt*(Fl_sim[i] * np.cos(alpha_sim[i]) / mass -
      \rightarrow Fd_sim[i] * np.sin(alpha_sim[i]) / mass - g)
5 v\_sim[i + 1] = v(vx\_sim[i+1], vy\_sim[i+1])6 alpha_sim[i+1] =alpha(vy_sim[i + 1], vx_sim[i + 1])
7 gamma_sim[i + 1] = gamma_sim[i] + dt * (d1 / I * Fd_sim[i] - d2/I * Fl_sim[i])
8 theta_sim[i + 1] = gamma_sim[i + 1] - alpha_sim[i+1]
9 x\_sim[i+1] = x\_sim[i] + dt * vx\_sim[i]10 y_sim[i+1] = y_sim[i] + dt * vy_sim[i]
11
12 Fd_sim[i + 1] = Fd(Cd, rho, v_sim[i+1], A)_{13} Fl_sim[i + 1] = Fl(Cl,a,b,theta_sim[i + 1],rho,v_sim[i+1],A)
```
#### <span id="page-18-0"></span>3.3.3 Résultats de la simulation

Les graphiques de vitesse et de position en fonction du temps obtenus grâce à notre simulation ont des allures satisfaisantes compte tenu de la réalité expérimentale. Ainsi, nous avons cherché à trouver les coefficients les plus adaptés pour que les courbes de simulation coïncident au mieux avec celles expérimentales. En effet, nous avons pu adapter cette allure en modifiant la constante  $\frac{a}{b}$ , mais aussi en modifiant les constantes de portance  $C_L$ et de traînée  $C_D$ . Pour satisfaire notre étude, il est donc important de fixer ces coefficients de manière à obtenir des graphiques proches de ceux obtenus par méthode expérimentale. Par exemple, l'augmentation du facteur  $\frac{a}{b}$  ou de la constante  $C_L$  a pour conséquence une augmentation locale de la portance, décalant ainsi le début de la descente vers la droite.

L'effet inverse est observable pour la traînée : lorsque le coefficient  $C_D$  est augmenté, le début de la descente est précipité à gauche du graphique. Ces observations issues de la simulation sont cohérentes avec le vol d'un avion, l'augmentation de la portance allongera le vol tandis que l'augmentation de la traînée réduira la durée de celui-ci.

Concernant les graphiques de positions, nous remarquons que pour les valeurs  $C_D =$ 0.2,  $C_L = 0.3$ ,  $a = 0.25$  et  $b = 1$ , la courbe est optimale, mais l'angle de départ semble trop élevé (Annexe 3). Ainsi, en réduisant cet angle à une valeur très faible, par exemple:  $\gamma = 0.0001$ , les nouvelles valeurs sont:  $C_D = 0.2$ ,  $C_L = 0.3$ ,  $a = 0.7$  et  $b = 1$  et la courbe de simulation présente ci dessous semble être de bien meilleure qualité. Malgré une allure correcte, nous pouvons souligner le fait que les étapes de décrochages successifs évoqués plus tôt ne sont pas représentés par cette simulation. En effet, ce phénomène normalement représenté par une vitesse faible et un angle d'incidence élevé n'est pas visible; cela pouvant être du à des conditions initiales non favorables telle qu'une vitesse trop élevée qui ne laissera pas le temps à l'avion de décrocher pendant le vol.

<span id="page-19-0"></span>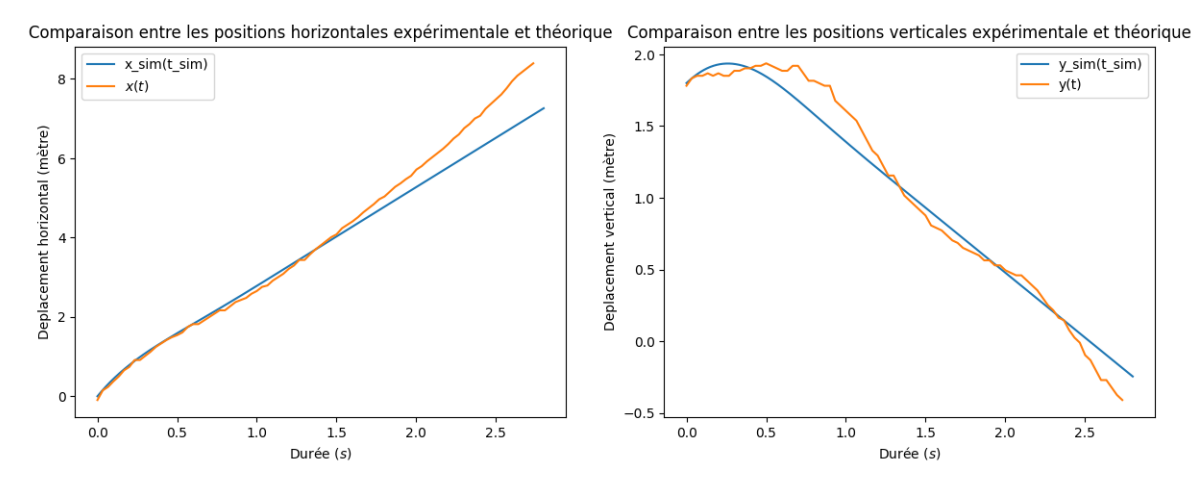

Figure 7: Position en fonction du temps après réduction de l'angle  $\gamma$ 

Concernant les graphiques de vitesses :  $C_D = 0.2$ ,  $C_L = 0.3$ ,  $a = 0.25$  et  $b = 1$ . Nous remarquons que dans les graphiques des vitesses ci-dessous, les courbes présentent toujours les mˆemes incoh´erences peu importe les constantes choisies. En effet, nous pouvons remarquer que dans le cas de la courbe de  $vx_{sim}(t_{sim})$ , celle-ci a tendance à être fidèle aux résultats expérimentaux jusqu'à la seconde 1.5, puis semble rester constante pendant le reste du vol.

Les mêmes observations sont visibles sur les courbes de  $vy_{sim}(t_{sim})$  dans lesquelles on observe des différences légèrement avant la seconde 1.5.

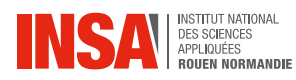

<span id="page-20-0"></span>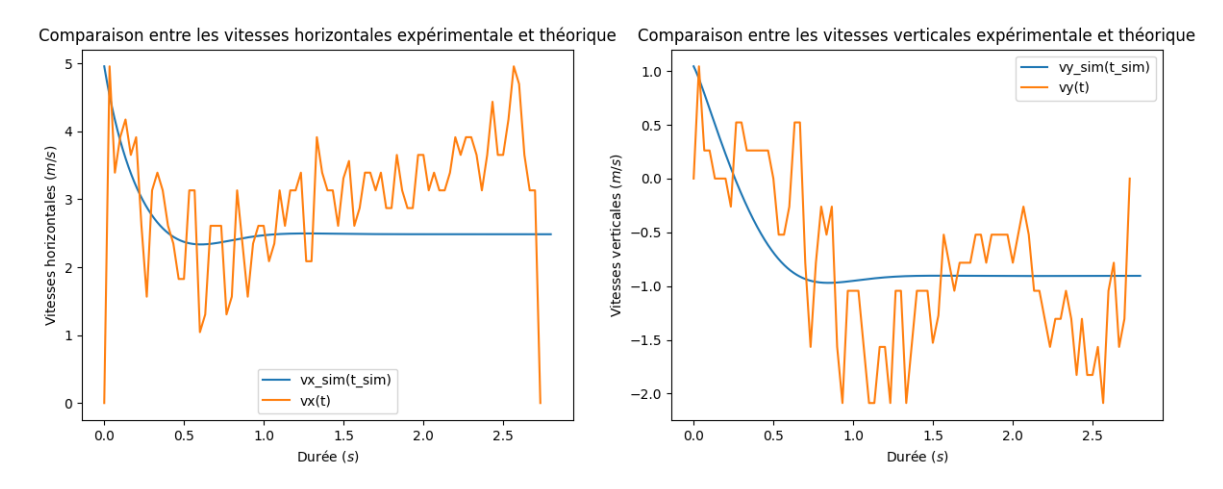

Figure 8: Vitesses théoriques comparées aux vitesses expérimentales

Ainsi, dans cette simulation, les résultats sont fidèles à l'expérience sans pourtant être corrects sur toute la durée de celle-ci. Nous pouvons en déduire qu'il s'agit probablement ici d'erreurs systématiques dues à l'expérience qui joue un rôle non négligeable dans l'analyse des résultats. De plus, il ne faut pas oublier que dans notre simulation, nous avons seulement considéré une version simplifiée de l'expérience.

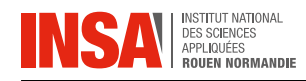

## <span id="page-21-0"></span>4 Conclusion et perspectives

Grâce à la réalisation d'une expérience à grandeur réelle, l'étude du vol des avions en papier, et en particulier celui du modèle KingFisher, a permis de mieux comprendre les forces aérodynamiques influençant le vol d'un avion. En effet, nous avons étudié les forces s'appliquant au système afin de construire ensuite un algorithme Python de simulation de la trajectoire de vol. Finalement, nous avons comparé les résultats expérimentaux et numériques entre eux, afin de valider la cohérence de notre simulation.

Tout au long de notre projet, nous avons pu répondre aux questions que nous nous étions posées initialement. Le modèle de l'avion, le Kingfisher, a été choisi pour ses qualités de planeur et donc pour sa stabilité ; en effet, un vol trop court ou trop aléatoire aurait été plus complexe à étudier, notamment car les phénomènes qui occurrent lors du vol auraient été moins évidents à observer. De plus, les trajectoires de vols peuvent être considérées comme régulières si leur lancer est effectué dans certaines conditions, cette trajectoire correspond à celle prédite par notre simulation à quelques incertitudes expérimentales près.

Ces résultats fournissent des informations précieuses qui démontrent l'importance de modèles simples pour des découvertes scientifiques complexes. En identifiant les param`etres cl´es qui influencent la stabilit´e et la trajectoire des avions en papier, les chercheurs peuvent appliquer ces principes à des modèles plus complexes et à des échelles plus grandes. Par exemple, la compréhension des effets de la portance, de la traînée et de l'angle d'incidence sur la trajectoire, peut aider à la conception d'autres véhicules aériens. En effet, les avions en papier, bien que rudimentaires, offrent un procédé accessible et très économique qui permet de tester des théories aérodynamiques et développer des simulations précises. Leur simplicité permet de se focaliser sur les principes fondamentaux de l'aérodynamisme sans les complications ajoutées aux systèmes plus complexes (moteurs, ailerons, systèmes hypersustentateurs). Ainsi, les leçons tirées de ces études peuvent être directement transposées pour améliorer la performance et l'efficacité des technologies aéronautiques avancées.

Source image page de couverture : https://youtu.be/SL8iIHzGV54?si=Kn3c4gIAn7s7GzSR

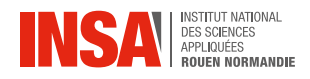

# Bibliographie

- [1] BN Biswas, Somnath Chatterjee, SP Mukherjee, and Subhradeep Pal. A discussion on euler method: A review. Electronic Journal of Mathematical Analysis and Applications, 1(2):2090–2792, 2013.
- [2] Régis Duvigneau. La forme idéale d'une aile. *Interstices*, 2019.
- [3] S Gurnani and M Damodaran. Computational aeromechanics of paper airplanes. Journal of Aircraft, 56(5):2070–2079, 2019.
- [4] Tian-Syung Lan, Pin-Chang Chen, and Chih-Hsien Chuo. Using artificial neural network on flight distance prediction for paper plane. Advances in Mechanical Engineering, 9(7):1687814017714969, 2017.
- [5] Huilin Li, Tristan Goodwill, Z Jane Wang, and Leif Ristroph. Centre of mass location, flight modes, stability and dynamic modelling of gliders. Journal of Fluid Mechanics, 937:A6, 2022.
- [6] Nathan LU. Investigation into slow flying paper planes. Master's thesis, University of Queensland, 2018.
- [7] Hiroto Nagai, Koji Isogai, Tatsumi Fujimoto, and Toshiyuki Hayase. Experimental and numerical study of forward flight aerodynamics of insect flapping wing. AIAA journal, 47(3):730–742, 2009.
- [8] Léa Pippinato. Insolite. le record de lancer d'avion en papier vient d'être pulvérisé : qui sont les auteurs de cette prouesse ? Midi Libre, 2023.

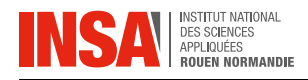

## <span id="page-23-0"></span>Annexes

### Annexe 1 : Code simulation

<span id="page-23-1"></span>Importation des données/Bibliothèques

```
1 import matplotlib.pyplot as plt
2 import numpy as np
3 import pandas as pd
4 import math
5 from scipy.integrate import quad
6 pip install odfpy
7
8 DataPaper = pd.read_excel("/content/PaperAirplane (6).ods", engine="odf")
9
```
Création des graphiques

```
1 Fig,ax=plt.subplots(3,2,figsize=(12,15))
2 ax[0,0].plot(t, x, lw=2, label='x(t)')
3 \quad \text{ax[0.0].legend()}4 ax[0,0].set_xlabel("valeurs de $t$")
5 ax[0,0].set_ylabel('valeurs de $x$')
6 ax[0,0].set_title('Position suivant $x$ en fonction du temps')
7
8 ax[0,1].plot(t, y, 1w=2, 1abel='y(t)')9 \text{ ax}[0,1].legend()
10 ax[0,1].set_xlabel("valeurs de $t$")
11 ax[0,1].set_ylabel('valeurs de $y$')
12 ax[0,1].set_title('Position suivant $y$ en fonction du temps')
13
14 ax[1,0].plot(x, y, lw=2, label='y(x)')15 ax[1,0]. legend()
16 ax[1,0].set_xlabel("valeurs de $x$")
17 \quad ax[1,0].set_ylabel('valeurs de y\')
18 ax[1,0].set_title('Position suivant $y$ en fonction de $x$')
19
20 ax[1,1].plot(t, vx, lw=2, label='vx(t)')_{21} ax[1,1]. legend()
22 ax[1,1].set_xlabel("valeurs de $t$")
23 ax[1,1].set_ylabel('valeurs de yxx<sup>'</sup>)
24 ax[1,1].set_title('Vitesse suivant $x$ en fonction de $t$')
25
```
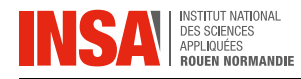

```
26 ax[2,0].plot(t, vy, lw=2, label='vy(t)')27 ax[2,0].legend()
28 ax[2,0].set_xlabel("valeurs de $t$")
29 ax[2,0].set_ylabel('valeurs de $vy$')
30 ax[2,0].set_title('Vitesse suivant $y$ en fonction de $t$')
31
32 ax[2,1].plot(t, theta,lw=2,label='theta(t)')
33 ax[2,1].legend()
34 ax[2,1].set_xlabel("valeurs de $t$")
35 ax[2,1].set_ylabel('valeurs de $theta$')
36 ax[2,1].set_title('Angle $theta$ en fonction du temps $t$')
```
#### <span id="page-24-0"></span>Définition et Simulation

```
1 Cd = 0.2 # Draf coefficient 0.4
2 Cl = 0.3 # Lift coefficient 0.3
a = 0.254 
5 \mathbf{rho} = 1.2 # Air density in kg/m36 A = 0.02 # Projected area
7 \text{ mass} = 5/1000 \text{ # } kg8 \text{ g} = 9.819 d1 = 0.070
10 d2 = 0.013
11 \quad I = 0.312
13 def alpha(vy, vx):
14 return np.arctan2(vy, vx)
15
16 def theta(gamma, alpha):
17 return gamma - alpha
18
19 def v(vx, vy):
20 return np.sqrt(vx**2+vy**2)
21
22 def Fd(Cd,rho,v,A):
23 return 1/2*rho*A*Cd*v**2
2425 def Fl(Cl, a, b, theta, rho, v, A):
26 return 1/2*(Cl+theta*a/b)*rho*A*v**2
27
28 # Simulation
_{29} dt = 0.001
30 \text{ } t0 = 0
31 tf = 2.8
32
```
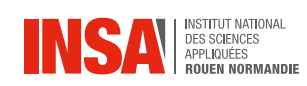

```
33 # Store variables
34 t_sim = np.arange(t0, tf + dt, dt)
35 vx\_sim = np.zeros\_like(t\_sim)36 vy_sim = np.zeros_like(t_sim)
37 \text{ v_sim} = \text{np} \cdot \text{zeros\_like(t_sim)}38 x_s = np \cdot zeros_{like}(t_s)39 \text{ y_sim} = \text{np} \cdot \text{zeros\_like(t_sim)}40 Fd_sim = np \cdot zeros\_like(t_sim)41 Fl_sim = np.zeros_like(t_sim)
42 alpha_sim = np.zeros_like(t_sim)
43 gamma_sim = np.zeros_like(t_sim)
44 theta_sim = np.zeros_like(t_sim)
45
46 # Boundary conditions
47 \text{ vX}_\text{min}[0] = 4.958434 \#m/s\text{48} \quad \text{vv\_sim}[0] = 1.043881 \text{4m/s}_{49} v_sim[0] = np.sqrt(vx_sim[0]**2 + vy_sim[0]**2) #m/s
50 \quad x\_sim[0] = 0 #m
51 \quad V\_sim[0] = 1.8 #m
52 alpha_sim[0] = alpha(vy_sim[0], vx_sim[0]) #rad
53 gamma_sim[0] = 0.4275 *rad54 theta_sim[0] = gamma_sim[0] - alpha_sim[0] *rad55 \quad \text{Fd\_sim}[0] = \text{Fd}(Cd,rho, v\_sim[0], A)56 Fl_sim[0] = Fl(Cl,a,b,theta_sim[0],rho,v_sim[0],A)
57
58 # Iterations
59 for i in range(len(t_ssim) - 1):
60 vx_sim[i + 1] = vx_sim[i] + dt*(-Fd_sim[i] * np.cos(alpha_sim[i]) / mass
      \rightarrow - Fl_sim[i] * np.sin(alpha_sim[i]) / mass)
61 vy_sim[i + 1] = vy_sim[i] + dt*(Fl_sim[i] * np.cos(alpha_sim[i]) / mass -
      \rightarrow Fd_sim[i] * np.sin(alpha_sim[i]) / mass - g)
62 v_sim[i + 1] = v(vx_sim[i+1], vy_sim[i+1])
63 alpha_sim[i+1] = alpha(vy_sim[i + 1], vx_sim[i + 1])
64 gamma_sim[i + 1] = gamma_sim[i] + dt * (d1 / I * Fd_sim[i] - d2/I *
      \rightarrow Fl_sim[i])
65 theta_sim[i + 1] = gamma_sim[i + 1] - alpha_sim[i+1]\begin{bmatrix} 66 \\ 4 \end{bmatrix} x_sim[i+1] = x_sim[i] + dt * vx_sim[i]
\sigma y_sim[i+1] = y_sim[i] + dt * vy_sim[i]
68
69 Fd\_sim[i + 1] = Fd(Cd, rho, v\_sim[i+1], A)70 Fl_sim[i + 1] = Fl(Cl,a,b,theta_sim[i + 1],rho,v_sim[i+1],A)
```
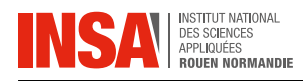

## Annexe 2 : Analyse des courbes en fonction des constantes (sensibilité)

Position

```
1 # sans modification de l'angle: gamma= 0.4275
2 * \text{\textsterling}Cd = 0.2\#Cl = 0.34 #a = 0.25
5 #b = 1
6
7 # avec modification de l'angle (pour aplanir le début de la courbe): gamma=
    \rightarrow 0.0001
\#Cd = 0.29 \text{ HCl} = 0.310 \#a = 0.711 #b = 112
13 Fig,ax=plt.subplots(1,2,figsize=(12,5))
14 ax[0].set_title('Comparaison entre x(t) et x_sim(t_sim)')
15 ax[0].set_xlabel('$secondes$')
16 ax[0].set_ylabel('$meter$')
17 ax[0].plot(t_sim, x_sim, label='x_sim(t_sim)')
18 ax[0]. legend()
19 ax[0].plot(t, x, label='$x(t)$')
20 ax[0].legend()
21
22
23 ax[1].set_title('Comparaison entre y(t) et y_sim(t_sim)')
24 ax[1].set_xlabel('$secondes$')
25 ax[1].set_ylabel('$meter$')
26 ax[1].plot(t_sim, y_sim, label='y_sim(t_sim)')
27 ax[1].legend()
28 ax[1].plot(t, y+1.8, label='y(t)')
29 ax[1].legend()
```
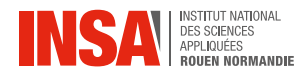

<span id="page-27-0"></span>Vitesse

```
\#Cd = 0.2\#Cl = 0.3#a = 0.25#b = 1Fig,ax=plt.subplots(1,2,figsize=(12,5))
ax[0].set_title('Comparaison entre vx(t) et vx_sim(t_sim)')
ax[0].set_xlabel('$seconde$')
ax[0].set_ylabel('$m/s$')
ax[0].plot(t_sim, vx_sim, label='vx_sim(t_sim)')
ax[0].legend()
ax[0].plot(t, vx, label='vx(t)')ax[0].legend()
ax[1].set_title('Comparaison entre vy(t) et vy_sim(t_sim)')
ax[1].set_xlabel('seconde')
ax[1].set_ylabel('m/s')
ax[1].plot(t_sim, vy_sim, label='vy_sim(t_sim)')
ax[1].legend()
ax[1].plot(t, vy, label='vy(t)')ax[1].legend()
```
### Annexe 3 : Comparaison des courbes théoriques et expérimentales avec l'angle expérimental

<span id="page-27-1"></span>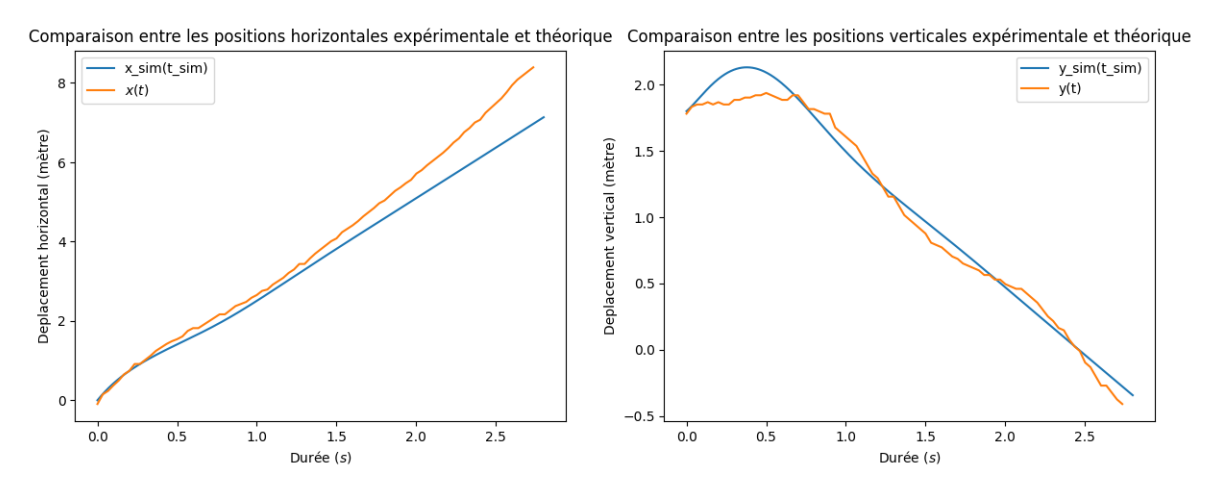

Figure 9: Position en fonction du temps pour  $\gamma$  inchangé